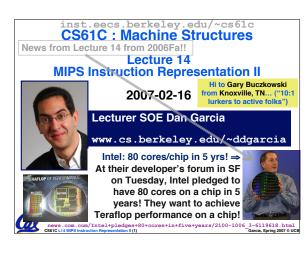

### I-Format Problems (0/3)

- Problem 0: Unsigned # sign-extended?
  - ·addiu, sltiu, sign-extends immediates to 32 bits. Thus, # is a "signed" integer.
- Rationale
  - ·addiu so that can add w/out overflow
    - See K&R pp. 230, 305
  - •sltiu suffers so that we can have ez HW
  - Does this mean we'll get wrong answers?
  - Nope, it means assembler has to handle any unsigned immediate  $2^{15} \le n < 2^{16}$  (I.e., with a 1 in the 15th bit and 0s in the upper 2 bytes) as it does for numbers that are too large. =>

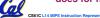

## I-Format Problem (1/3)

- Problem:
  - · Chances are that addi, lw, sw and slti will use immediates small enough to fit in the immediate field.
  - ·...but what if it's too big?
  - · We need a way to deal with a 32-bit immediate in any I-format instruction.

# Cal

## I-Format Problem (2/3)

- Solution to Problem:
  - · Handle it in software + new instruction
  - Don't change the current instructions: instead, add a new instruction to help out
- New instruction:

1111 register, immediate

- stands for Load Upper Immediate
- · takes 16-bit immediate and puts these bits in the upper half (high order half) of the specified register
- · sets lower half to 0s

## I-Format Problems (3/3)

- Solution to Problem (continued):
  - ·So how does lui help us?
  - · Example:

\$t0,\$t0, 0xABABCDCD addi becomes: lui \$at, 0xABAB \$at, \$at, 0xCDCD
\$t0,\$t0,\$at

- · Now each I-format instruction has only a 16bit immediate.
- · Wouldn't it be nice if the assembler would this for us automatically? (later)

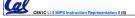

add

## **Branches: PC-Relative Addressing (1/5)**

Use I-Format

opcode rs immediate

- opcode specifies beq versus bne
- rs and rt specify registers to compare
- What can immediate specify?
  - Immediate is only 16 bits
  - · PC (Program Counter) has byte address of current instruction being executed; 32-bit pointer to memory
  - So immediate cannot specify entire address to branch to.

## **Branches: PC-Relative Addressing (2/5)**

- · How do we typically use branches?
  - · Answer: if-else, while, for
  - Loops are generally small: usually up to 50 instructions
  - Function calls and unconditional jumps are done using jump instructions (j and jal), not the branches.
- Conclusion: may want to branch to anywhere in memory, but a branch often changes PC by a small amount

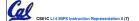

Carala Carina 2007 © HC

## **Branches: PC-Relative Addressing (3/5)**

- Solution to branches in a 32-bit instruction: PC-Relative Addressing
- Let the 16-bit immediate field be a signed two's complement integer to be added to the PC if we take the branch.
- Now we can branch ± 2<sup>15</sup> bytes from the PC, which should be enough to cover almost any loop.
- Any ideas to further optimize this?

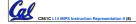

Sarcia, Spring 2007 © U

## **Branches: PC-Relative Addressing (4/5)**

- Note: Instructions are words, so they're word aligned (byte address is always a multiple of 4, which means it ends with 00 in binary).
  - So the number of bytes to add to the PC will always be a multiple of 4.
  - $\boldsymbol{\cdot}$  So specify the  $\mathtt{immediate}$  in words.
- Now, we can branch ± 2<sup>15</sup> words from the PC (or ± 2<sup>17</sup> bytes), so we can handle loops 4 times as large.

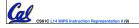

Garcia, Spring 2007 © U

## **Branches: PC-Relative Addressing (5/5)**

- Branch Calculation:
  - · If we don't take the branch:

PC = PC + 4

PC+4 = byte address of next instruction

· If we do take the branch:

$$PC = (PC + 4) + (immediate * 4)$$

- Observations
  - Immediate field specifies the number of words to jump, which is simply the number of instructions to jump.
  - Immediate field can be positive or negative.
  - Due to hardware, add immediate to (PC+4), not to PC; will be clearer why later in course

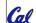

S Instruction Representation II (10) Garcia, Spring 2007 ®

## **Branch Example (1/3)**

• MIPS Code:

Loop: beq \$9,\$0,End add \$8,\$8,\$10 addi \$9,\$9,-1 j Loop

•beq branch is I-Format:

opcode = 4 (look up in table)
rs = 9 (first operand)
rt = 0 (second operand)
immediate = ???

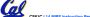

Garcia. Spring 2007 © UCE

## **Branch Example (2/3)**

• MIPS Code:

Loop: beq \$9,\$0,<u>End</u>
addi \$8,\$8,\$10
addi \$9,\$9,-1
j Loop
End:

- Immediate Field:
  - Number of instructions to add to (or subtract from) the PC, starting at the instruction following the branch.
  - In beg case, immediate = 3

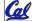

CS61C L14 MIPS Instruction Representation II (12)

Garcia, Spring 2007 © U

### **Branch Example (3/3)**

#### MIPS Code:

```
Loop: beq $9,$0,End
addi $8,$8,$10
addi $9,$9,-1
j Loop
```

#### decimal representation:

| 4                      | 9     | 0     | 3                |  |  |  |  |  |  |
|------------------------|-------|-------|------------------|--|--|--|--|--|--|
| binary representation: |       |       |                  |  |  |  |  |  |  |
| 000100                 | 01001 | 00000 | 0000000000000011 |  |  |  |  |  |  |

# Questions on PC-addressing

- Does the value in branch field change if we move the code?
- What do we do if destination is > 2<sup>15</sup> instructions away from branch?
- Why do we need different addressing modes (different ways of forming a memory address)? Why not just one?

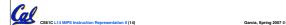

#### **Administrivia**

Administrivia?

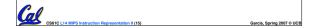

## **Upcoming Calendar**

| Week #                                                 | Mon                                                 | Wed                       | Thu Lab            | Fri                      |
|--------------------------------------------------------|-----------------------------------------------------|---------------------------|--------------------|--------------------------|
| #6<br>Next<br>week                                     | Holiday                                             | Floating<br>Pt I          | Floating<br>Pt     | Floating<br>Pt II        |
| #7 Following week                                      | MIPS Inst<br>Format III<br>(TA David)               | Running<br>Program        | Running<br>Program | Running<br>Program<br>II |
| #8<br>Midterm<br>week<br>Sun 2pm<br>Review 10<br>Evans | SDS I<br>Midterm<br>7pm-10pm<br>HERE<br>(2050 VLSB) | SDS II<br>(TA<br>Valerie) | SDS                | SDS III<br>(TA<br>Brian) |

## J-Format Instructions (1/5)

- For branches, we assumed that we won't want to branch too far, so we can specify *change* in PC.
- For general jumps (j and jal), we may jump to *anywhere* in memory.
- Ideally, we could specify a 32-bit memory address to jump to.
- Unfortunately, we can't fit both a 6-bit opcode and a 32-bit address into a single 32-bit word, so we compromise.

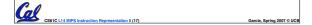

## **J-Format Instructions (2/5)**

• Define "fields" of the following number of bits each:

6 bits 26 bits

· As usual, each field has a name:

opcode target address

- Key Concepts
  - Keep opcode field identical to R-format and I-format for consistency.
  - Combine all other fields to make room for large target address.

CS61C L14 MIPS Instruction Representation II (18)

Garcia, Spring 2007 © UG

## J-Format Instructions (3/5)

- For now, we can specify 26 bits of the 32-bit bit address.
- Optimization:
  - Note that, just like with branches, jumps will only jump to word aligned addresses, so last two bits are always 00 (in binary).
  - So let's just take this for granted and not even specify them.

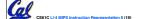

Sarcia, Spring 2007 © UCB

## **J-Format Instructions (4/5)**

- Now specify 28 bits of a 32-bit address
- Where do we get the other 4 bits?
  - By definition, take the 4 highest order bits from the PC.
  - Technically, this means that we cannot jump to anywhere in memory, but it's adequate 99.9999...% of the time, since programs aren't that long
    - only if straddle a 256 MB boundary
  - If we absolutely need to specify a 32-bit address, we can always put it in a register and use the jr instruction.

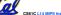

S61C L14 MIPS Instruction Representation II (20)

Garcia, Spring 2007 © UC

## J-Format Instructions (5/5)

- •Summary:
  - New PC = { PC[31..28], target address, 00 }
- Understand where each part came from!
- Note: { , , } means concatenation { 4 bits , 26 bits , 2 bits } = 32 bit address
  - { 1010, 11111111111111111111111111, 00 } = 10101111111111111111111111111100
  - · Note: Book uses II

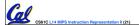

Garcia, Spring 2007 © UC

#### **Peer Instruction Question**

(for A,B) When combining two C files into one executable, recall we can compile them independently & then merge them together. Jump insts don't require any changes.

Branch insts don't require any changes.

C. You now have all the tools to be able to 
decompile" a stream of 1s and 0s into C!

CSS1C L14 MIDS Instruction Representation II (22)

ABC
0: FFF
1: FFT
2: FTF
3: FTT
4: TFF
5: TFT
6: TTF

7: TTT

## In conclusion...

MIPS Machine Language Instruction:
 32 bits representing a single instruction

| R | opcode | rs             | rt | rd        | shamt | funct |
|---|--------|----------------|----|-----------|-------|-------|
| I | opcode | rs             | rt | immediate |       |       |
| J | opcode | target address |    |           |       |       |

- Branches use PC-relative addressing, Jumps use absolute addressing.
- Disassembly is simple and starts by decoding opcode field. (more in a week)

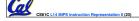

Garcia, Spring 2007 © UC